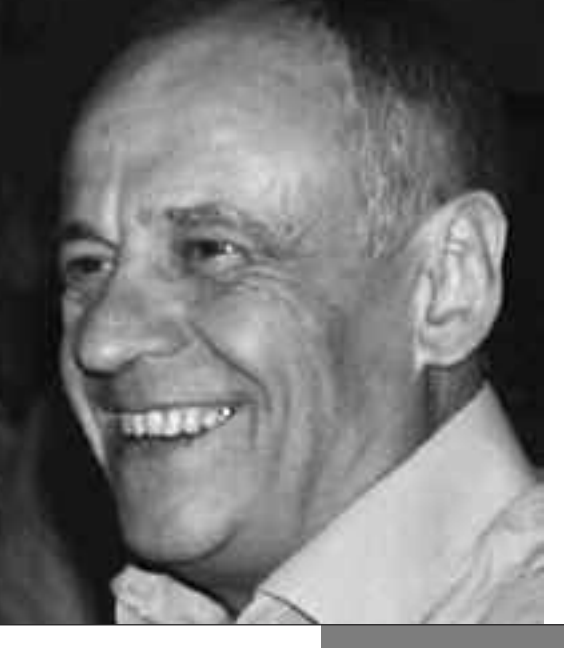

# ENTREPRISES : investir dans la liberté

### **I. Bernard Rohmer et MOM 21**

## Bio

*Consultant-formateur dans le domaine de la conduite du changement, Bernard Rohmer est depuis 1992 dirigeant de PHIL Développement, cabinet de conseil et de formation en*  $communication$  *et management. Il a créé en 2004 le groupe EFFICEA qu'il dirige depuis lors. Il préside le tout jeune Mouvement pour les Organisations et le Management du XXIe siècle qu'il nous présente ici et dont l'ambition est de promouvoir des solutions managériales audacieuses et de rassembler « ceux qui pensent que l'époque du contrôle et de la méfiance doit laisser la place à celle de la responsabilisation et de la confiance ».*

www.g-efficea.net www.phidev-forcoouest.com http://www.mom21.org

#### *Commencements* **Bernard, quel est le constat qui vous a amené à lancer Mom21 ?**

« MOM 21 » - qui signifie : Mouvement pour l'Organisation et le Management du XXIe siècle - est né en 2011 à la suite de deux rencontres avec Jean-François Zobrist qui nous a mis devant les yeux la preuve que d'autres modes de management et d'organisation sont possibles, en même temps plus respectueux de la place de l'homme et plus rentables. Le constat général partagé par la presse, par les enquêtes et sondages nombreux, par nos collègues consultants et formateurs et par des experts comme Christophe Dejoux ou Yves Clot est que le modèle actuel de management est au bord de l'asphyxie : mal-être au travail dû aux conditions de travail et à la perte de sens, découplage de plus en plus marqué entre les salariés et l'entreprise, montée du stress et des risques psycho-sociaux devenus la bête noire des entreprises, vagues de suicides... Au vu de la dégradation de la situation économique et de la focalisation des acteurs économiques comme politiques sur la baisse du coût du travail

comme levier de compétitivité, nous avons décidé, au printemps 2012, de lancer l'association MOM 21 pour montrer à la fois qu'il y a des alternatives à la course au moins-disant social et qu'il existe des modes d'organisation plus intelligent et plus humanistes.Ces alternatives, on les trouve aussi du côté des dirigeants : le collectif Empreintes Sociales lancé par dix grands patrons en est une illustration. L'arrivée de nouvelles générations, dont les attentes ne se résument plus à leur carrière professionnelle, accélère ce besoin de renouvellement.

66 L'arrivée de nouvelles générations, dont les attentes ne se résument plus à leur carrière professionnelle, accélère ce besoin de renouvellement. *"*

### **Vous avez cité Jean-François** *"* **Zobrist : votre source d'inspiration en France est FAVI. Pouvez-vous nous dire pourquoi ?**

Jean-FrançoisZobristest unique parce qu'il a développé pendant trente ans une approche à la fois de terrain et expérimentale – le « avancer en faisant », emprunté à la Metaction de la sociodynamique – et aussi conceptuelle grâce à toutes les formations et conseils dont il s'est nourri. Jean-François suivait deux fois chaque formation pour bien s'en pénétrer, à la suite de quoi il rédigeait des fiches méthodologiques opérationnelles pour ses ouvriers. On voit rarement des patrons de PME dans des formations aussi techniques et pointues : soit ils n'ont pas le temps, soit ils pensent qu'ils en savent assez. Soit les deux.

L'autre raison pour laquelle nous en avons fait de FAVI notre principale source d'inspiration est l'exceptionnelle réussite de ce modèle depuis plus de trente ans. Trente ans que les observateurs critiques attendent que s'effondre « La Belle Histoire de Favi ». Or, malgré la crise, FAVI survit très bien, alors qu'en France tous ses concurrents sont délocalisés, et ce sont les sceptiques qui ont de sérieux problèmes. Jean-François a réussi le triptyque idéal : Conditions de travail- Rentabilité - Innovation.

Il faut prendre la mesure de cette réussite : en trente ans

Malgré la crise, FAVI survit très bien, alors qu'en France tous ses concurrents sont délocalisés, et ce sont les sceptiques qui ont de sérieux problèmes.<br> *"* 1<br> **1**<br> **1**<br> **1** 

ommencements 5

pas une livraison en retard, pas une pièce défectueuse, pas une augmentation de tarif! Et uniquement du fait des opérateurs. Ou presque ! Pour la majorité des observateurs c'est trop beau pour être crédible. Cela en fait un cas particulier, non reproductible, un OVNI. C'est plus rassurant que de remettre en cause trente ans de « système » et de revisiter tous les fondamentaux qu'on a appris dans les plus grandes écoles de commerce – ou plutôt de gestion dixit Jean-François.

et les résultats que j'ai évoqués ! Son management au quotidien se résumait – quand il était dans l'usine – à descendre deux fois par jour dans les ateliers pour demander s'il pouvait faire quelque chose pourenlever les« petits cailloux dans les chaussures des opérateurs ». Ne vous demandez pas pourquoi il n'y a jamais eu de syndicat chez FAVI.

#### **Suppression des contrôles, du pointage, etc. et personne n'a abusé de la situation ? Comment expliquez-vous cela ?**

Jean-François le résume très bien : « Fermez tout à clé et l'homme devient voleur, ouvrez tout et il ne vole plus ». Il rajoute que le contrôle coûte plus cher que la confiance. Même s'il y a un peu de chapardage, cela n'atteindra jamais le salaire des personnes en charge du contrôle ! C'est très « zobristien » de mettre toujours en perspective l'approche humaniste et la dimension économique. Dans la majorité des ouvrages sur le sujet, on oppose humanisme et compétitivité. Il faut sortir de la rentabilité à tout crin et remettre l'homme au centre de l'entreprise, lit-on. Sousentendu : accepter d'être un peu moins rentable. On comprend que dans une époque obsédée par la rentabilité, pour être concurrentiel ou pour maximiser le profit, les discours humanistes aient du mal à être entendus. Jean-François a démontré avec éclat que le postulat était faux et qu'en faisant confiance, en supprimant tout contrôle, la rentabilité faisait un bond et

un bond durable.

Je viens de donner quelques principes fondateurs, il y en a bien d'autres que vous trouvez dans les livres de Jean-François

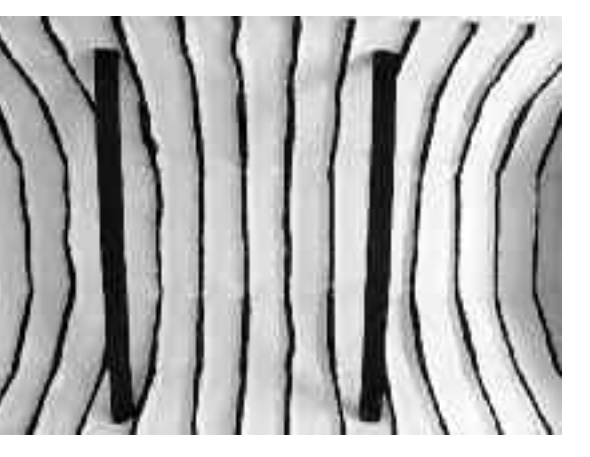

#### **Quelle est la différence la plus profonde entre le management de FAVI et celui... des autres entreprises ?**

La différence pourrait se résumer dans le sous-titre de ses livres: « l'entreprise qui croit que l'homme est bon ». La confiance est la clé du système FAVI. Jean-François part du postulat que, quand il a une vision motivante de son entreprise et qu'il est traité en adulte compétent et responsable, le salarié a un comportement autonome qui rend inutile tout contrôle. Dans la conception de FAVI, le rôle du patron est de faire en sorte de préserver les emplois dans l'avenir et de faire entrer le dehors au-dedans. Ce qu'il a fait avec une belle constance

ENTREPRISES Investir dans la libe **26** et aussi dans la documentation accessible aux adhérents de Mom 21 sur notre site. Je voudrais ajouter deux illustrations qui m'ont frappé : les gains de productivité qui ont permis de maintenir le même tarif pendant plus de vingt ans sont majoritairement le fait des opérateurs eux-mêmes et de leur ingéniosité. Le plus inventif gagne une voiture à la fin de l'année. On ne prend pas les idées du terrain pour qu'elles soient mises en œuvre par les gens des bureaux - sousentendus seuls capables d'en faire quelque chose, d'où l'échec de nombreuses boites à idées. L'autre illustration est celle de la femme de ménage qui, à vingt heures, prend un appel téléphonique – une initiative inhabituelle, vous en conviendrez – celui d'un fournisseur italien retardé par un problème aérien. Elle prend l'Audi A8 du patron – autre initiative encore plus inhabituelle – et va chercher le fournisseur à Roissy, à cinquante kilomètres de là, pour le conduire à son hôtel – troisième initiative inhabituelle. Puis, elle revient tranquillement terminer son ménage. Problème: impossible pour Jean-François de savoir qui c'était, parce que son geste semblait si naturel à cette femme deménage qu'elle n'avait même pas éprouvé le besoin d'en parler. On comprend pourquoi, pour beaucoup de patrons, chez FAVI on est dans un autre monde ! *n*<br> *n*<br> *i c*<br> *e 8*<br> *8* 

#### **Quelles différences par rapport à d'autres modes de "management participatif " comme les cercles de qualité ?**

Les cerces de qualité ont le mérite de faire participer, donc de reconnaître que des opérateurs peuvent avoir un cerveau. C'est un premier pas – plus valorisant quel'exclusion

<sup>L</sup>e contrôle coûte plus cher que la confiance.<br><u>J</u>

L'entreprise libérée fait en sorte que, par une montée progressive en compétence et par une organisation adaptée, les opérateurs puissent s'organiser, décider et produire sans intervention imposée de l'extérieur. **33**<br>*. "*

> Le bon prince est celui qui, en supprimant les contraintes et les exclusions, permet que chaque existant puisse s'épanouir à son gré. Son agir sans agir, qui n'est pas ne rien faire du tout, revient à faire en sorte que les chose se fassent toutes seules. . *"*e *p* celu

– mais qui peut être interprété par les opérateurs comme une tentative de confisquer leur savoir. L'entreprise libérée fait en sorte que, par une montée progressive en compétence et par une orga-nisation adaptée, les opérateurs puissent s'organiser, décider et produire sans intervention imposée de l'extérieur. C'est l'application du principe de subsidiarité, qui – on le sait peu – était le mode de fonc-tionnement des artisans et des compagnons, et qui est un des principes de la doctrine sociale de l'Eglise.

#### **Quels autres exemples, dans le monde, d'organisations atypiques peut-on citer ?**

Ils sont trop nombreux pour être tous cités ici, vous les trouverez sur notre site, mais je peux vous donner deux exemples, comme HCL Technologie en Inde qui emploie 70 000 personnes dans vint-six pays et officie dans les services informatiques, démontrant par sa croissance et sa pérennité, que l'autonomie n'est pas réservée aux PME et à la production industrielle. On peut aussi citer, aux USA, Morning Star, leader mondial de la transformation de tomates, qui, comme FAVI, a supprimé les échelons hiérarchiques et laisse toute latitude et toute initiative aux salariés.

#### **Selon vous, alors que le bench marking est largement pratiqué, pourquoi ces exemples ne sont-ils pas davantage imités?**

C'est là toute la difficulté de changer de paradigme. On a tellement investi intellectuellement, techniquement et informatiquement dans le modèle actuel, basé sur la prévisibilité et le contrôle, qu'il est difficile d'imaginer de le remettre entièrement en

question. Changer tous les paramètres managériaux au nom de quelques originaux un brin charismatiques qui ont réussi à faire vivre un autre modèle ? Difficile de lâcher une si belle construction pour un modèle qui redonne plus de place à l'homme, à l'intuition, à l'imagination ! Il faut le courage d'un Toyota ou d'un Fujitsu pour revenir au montage à la place et non plus à la chaine, ce qui apparaissait à tous comme un retour en arrière inimaginable.

N'oublions pas non plus le pouvoir.Combien de managers sont prêts à s'en dessaisir pour se mettre au service de ceux qui apportent la valeur : les opérateurs ?

#### **Quelle est la principale difficulté de mise en œuvre pour le chef d'entreprise ? De quelles qualités doit-il faire preuve ? Comment les développer ou les acquérir ?**

Jean-François a une très belle phrase pour résumer les qualités du chef d'entreprise du XXIe siècle : « Le bon prince est celui qui, en supprimant les contraintes et les exclusions, permet que chaque existant puisse s'épanouir à son gré. Son agir sans agir, qui n'est pas ne rien faire du tout, revient à faire en sorte que les chose se fassent toutes seules ». L'autonomie s'organise, avec la confiance comme matière fissile, et exige une ferme discipline personnelle des managers pour ne plus « dire aux autres ce qu'ils doivent faire » mais faire en sorte qu'ils puissent le faire de façon autonome. Les difficultés sont propres à chaque organisation et à la personnalité de chaque dirigeant. Il est toujours possible de se faire accompagner, c'est ce que nous faisons.

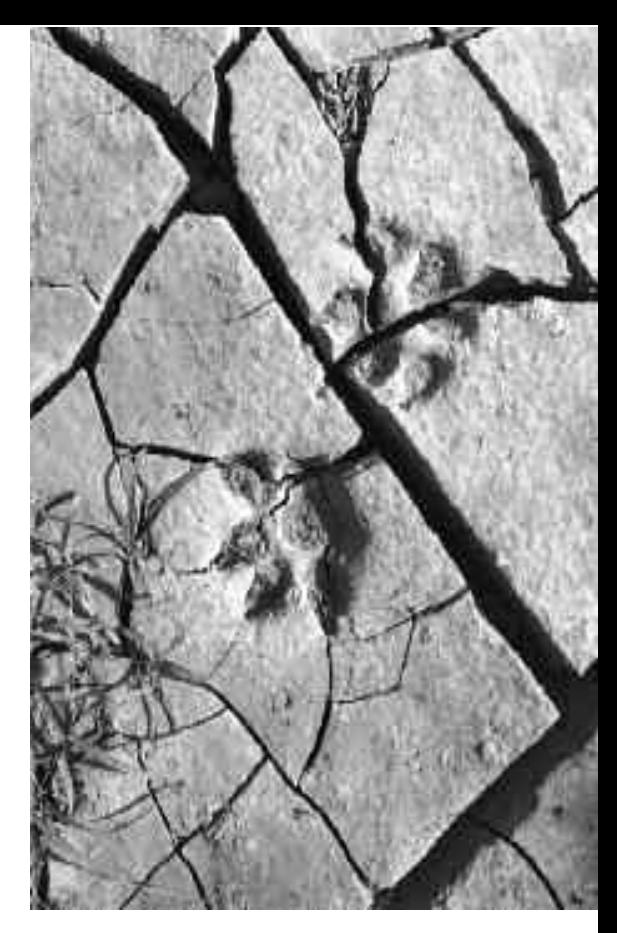

#### **Quelles sont vos ambitions ?**

Notre ambition est de faciliter le « passage à l'acte » en permettant aux entreprises et aux consultants d'accéder aux données documentaires que nous avons rassemblées depuis deux ans, de découvrir de nouveaux modes d'organisation et de management dans les conférences que nous donnons régulièrement, d'échanger dans les ateliers et les forums que nous allons organiser sur les nouvelles pratiques, existantes ou à inventer.

#### **Qu'est-ce que Bernard Rohmer trouve de stimulant dans cette aventure ?**

D'apporter ma contribution à un devenir plus prometteur pour les entreprises que la course actuelle à la rentabilité qui renforce le contrôle et débouche sur le moins-disant social. Tout le monde trouve un bénéfice au management de l'autonomie : les entreprises, les dirigeants et les ouvriers.

*Propos recueillis par Thierry Groussin.*

Commencements 5